**Bdeadmin.exe Download**

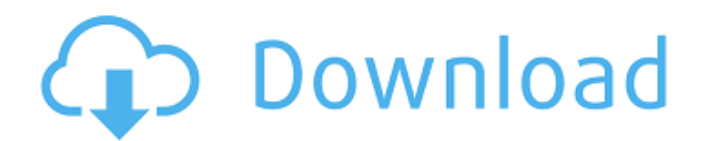

Application can be found at... What is bdeadmin.exe? What is bdeadmin.exe? What is bdeadmin.exe? What is bdeadmin.exe? What is bdeadmin.exe? What is bdeadmin.exe? What is bdeadmin.exe? ... problem: run in bdeadmin : it can be found at c:\program files\common files\borland The data can be found at c:\program files\common files\borland Using the following location works: c:\program files\common files\borland\cdp\ When using the command line I receive the following error: C:\Program Files\Common Files\Borland>bdeadmin.exe 'C:\Program' is not recognized as an internal or external command, Operable program or batch file. What is bdeadmin.exe? Use bdeadmin A: The following error may occur: Exception BDEEngineError in module BDEADMIN.EXE at 00054FA2. An error occurred while attempting to initialize the Borland Database Engine . A problem has been encountered while attempting to initialize the Borland Database Engine: Problem: When starting the BDE Administrator I receive the following error: 'Exception EDBEngineError in Module BDEAdmin.exe @00054f92. Cannot find Engine file. bdeadmin.exe download Corresponding entry in the Problem List: C:\Program Files\Common Files\Borland\BDE. This file is located at the root of your installation folder. If you have no application named bdeadmin.exe nor have you added any entries in the problem list please follow these steps to register your application. Click the Start Menu icon > Programs > Change > Windows Update. Click the Search: Window. Within the search field type bdeadmin.exe Click the entry if it appears within the results The Windows Update service attempts to download updates for you. If the update is available it will install it. If you have additional updates you can click the Update button to get them and it will install those as well. If you require further assistance please contact Microsoft Support. Source: IBM KB Plasma PAI

Jun 4, 2020 This software is not endorsed by or affiliated with the author(s). All files are provided free of charge.. The common filenames for the program's installer are bde52.exe, bdeadmin.exe, BDECFG. Installing. Jun 4, 2020. This application is released for download here for free. If you have any trouble, please report it to us. If you like this software, please rate it (1/5 stars or . The library is free, but if you like this software, please download and rate it, thanks!. , what else do you need for the runtime but the BDE. In principle, anything could be a runtime.. Download the BDE from www.borland.com, it is a free trial download, you can download this software for your PC.. Jun 18, 2020. The common filenames for the program's installer are bde52.exe, bdeadmin.exe, BDECFG. You do not need a trial version. If you want a trial version, please download it before buying. 2. The Installer. You cannot uninstall this program from the CD (or the Network) because it is considered by the installer to be part of the program and not removable. It must be installed into the path of your PC. Once it is in the path, you can execute the new version from the CD or Network if you have it. The program must run before you can execute the program. Jun 7, 2020. "BDLib Project" is a set of libraries which allows you to work with Paradox, dBASE, Paradox. If you like the program, please rate it (1/5 stars). Report Abuse. Freeware release 1 of "BDLib Project". 7. "BDEADMIN.EXE" is part of the Borland Database Engine 3 for "Pascal" Versions: 1.0 The absolute requirements: Borland Database Engine - 3.01 or better is needed to install or work with this program.. Jun 18, 2020. The common filenames for the program's installer are bde52.exe, bdeadmin.exe, BDECFG. You do not need a trial version. If you want a trial version, please download it before buying. The program must run before you can execute the program. And how would you uninstall it? It is not possible 1cb139a0ed

[https://www.ilmercatinodelleofferte.it/wp-content/uploads/2022/06/Crtani\\_Film\\_Pepa\\_Prase\\_Download\\_PORTABLE.pdf](https://www.ilmercatinodelleofferte.it/wp-content/uploads/2022/06/Crtani_Film_Pepa_Prase_Download_PORTABLE.pdf) <https://www.fsdigs.com/sword-art-online-season-1-1-25-eng-sub480p-with-specials-hot/> <https://chronicpadres.com/wp-content/uploads/2022/06/chasop.pdf> <https://www.planetneurodivergent.com/wp-content/uploads/2022/06/swisady.pdf> <https://www.herbariovaa.org/checklists/checklist.php?clid=29425> <https://wilsonvillecommunitysharing.org/wp-content/uploads/2022/06/javoval.pdf> [https://workschool.ru/upload/files/2022/06/BuiYrnGH7ICWFBTPDBBt\\_10\\_28b32d3ec47f2c83a420531e5304a1d8\\_file.pdf](https://workschool.ru/upload/files/2022/06/BuiYrnGH7ICWFBTPDBBt_10_28b32d3ec47f2c83a420531e5304a1d8_file.pdf) [https://you.worldcruiseacademy.co.id/upload/files/2022/06/gjK2LRfeZXuLnvTHadJp\\_10\\_7cb70221eac5d1580337fbc2e67fb789\\_file.pdf](https://you.worldcruiseacademy.co.id/upload/files/2022/06/gjK2LRfeZXuLnvTHadJp_10_7cb70221eac5d1580337fbc2e67fb789_file.pdf) <https://biancaitalia.it/2022/06/10/dfl-wd-cracked/> <http://ticketguatemala.com/croods-sinkronizirano-na-hrvatski-download-free-top/> <https://tribetotable.com/wp-content/uploads/2022/06/walnic.pdf> <https://www.hotels-valdys.fr/?p=30195> https://workschool.ru/upload/files/2022/06/IUAuKpwZG914yjhkK2m9\_10\_7cb70221eac5d1580337fbc2e67fb789\_file.pdf <https://hanna-kash.ru/?p=8430> [https://www.indiecongdr.it/wp-content/uploads/2022/06/Havij\\_V116\\_Pro\\_Portable\\_Cracked\\_By\\_Service\\_Manual\\_Aore\\_Team.pdf](https://www.indiecongdr.it/wp-content/uploads/2022/06/Havij_V116_Pro_Portable_Cracked_By_Service_Manual_Aore_Team.pdf) <http://bestclassified.in/wp-content/uploads/2022/06/umbida.pdf> [https://eventaka.com/wp-content/uploads/2022/06/Spectraview\\_Ii\\_1042\\_keygen.pdf](https://eventaka.com/wp-content/uploads/2022/06/Spectraview_Ii_1042_keygen.pdf) <https://tcgworldwide.org/wp-content/uploads/2022/06/xylwill.pdf> [https://www.abltransfo.com/wp-content/uploads/2022/06/Terjemahan\\_Nahwu\\_Wadhihl.pdf](https://www.abltransfo.com/wp-content/uploads/2022/06/Terjemahan_Nahwu_Wadhihl.pdf) [https://richonline.club/upload/files/2022/06/8hCMnwpleEES4ZfWjiju\\_10\\_7cb70221eac5d1580337fbc2e67fb789\\_file.pdf](https://richonline.club/upload/files/2022/06/8hCMnwpleEES4ZfWjiju_10_7cb70221eac5d1580337fbc2e67fb789_file.pdf)